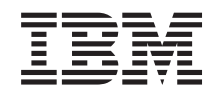

# ERserver

**iSeries**

# **Sun TI-RPC** 分散アプリケーション

バージョン *5* リリース *3*

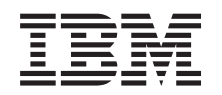

# ERserver

**iSeries**

# **Sun TI-RPC** 分散アプリケーション

バージョン *5* リリース *3*

#### - ご注意 -

本書および本書で紹介する製品をご使用になる前に、 39 [ページの『特記事項』に](#page-44-0)記載されている情 報をお読みください。

本書は、Operating System/400® (5722-SS1) のバージョン 5、リリース 3、モディフィケーション 0、および改訂版で 明記されていない限り、以降のすべてのリリースおよびモディフィケーションに適用されます。このバージョンは、 すべての RISC モデルで稼動するとは限りません。また CISC モデルでは稼働しません。

本マニュアルに関するご意見やご感想は、次の URL からお送りください。今後の参考にさせていただきます。

http://www.ibm.com/jp/manuals/main/mail.html

なお、日本 IBM 発行のマニュアルはインターネット経由でもご購入いただけます。詳しくは

http://www.ibm.com/jp/manuals/ の「ご注文について」をご覧ください。

(URL は、変更になる場合があります)

お客様の環境によっては、資料中の円記号がバックスラッシュと表示されたり、バックスラッシュが円記号と表示さ れたりする場合があります。

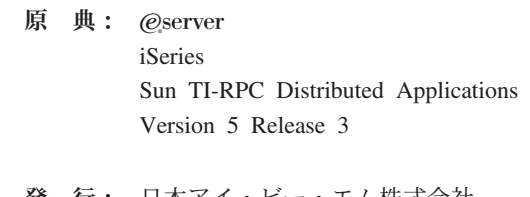

発 行: 日本アイ・ビー・エム株式会社

担 当: ナショナル・ランゲージ・サポート

#### 第1刷 2005.8

この文書では、平成明朝体™W3、平成明朝体™W7、平成明朝体™W9、平成角ゴシック体™W3、平成角ゴシック体™ W5、および平成角ゴシック体™W7を使用しています。この(書体\*)は、(財)日本規格協会と使用契約を締結し使用し ているものです。フォントとして無断複製することは禁止されています。

注∗ 平成明朝体™W3、平成明朝体™W2、平成的 → 平成角ゴシック体™W3、 平成角ゴシック体™W5、平成角ゴシック体™W7

**© Copyright International Business Machines Corporation 1998, 2005. All rights reserved.**

© Copyright IBM Japan 2005

# 目次

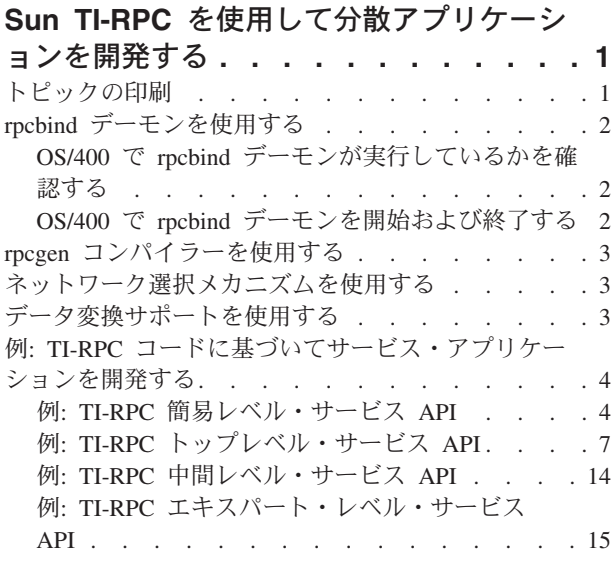

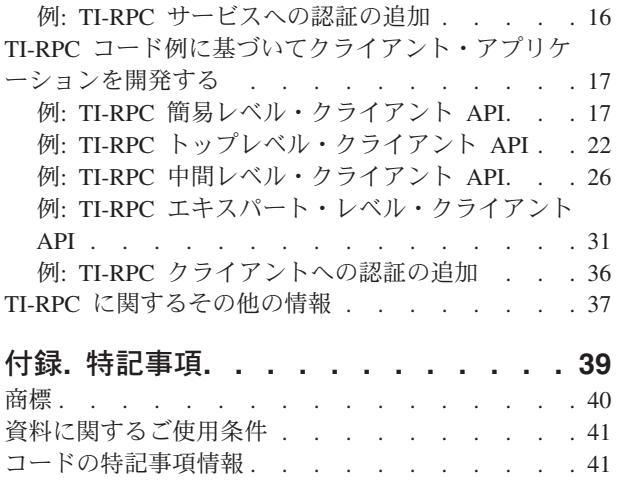

# <span id="page-6-0"></span>**Sun TI-RPC** を使用して分散アプリケーションを開発する

リモート・プロシージャー・コール (RPC) は高水準のパラダイムを提供しており、分散アプリケーション を相互に通信させることができます。 Sun Microsystems 社が開発したオープン・ネットワーク・コンピュ ーティング (ONC) RPC を使用すると、クライアント・アプリケーションをサーバー・メカニズムから容 易に分離して分散することができます。トランスポート層に依存しないリモート・プロシージャー・コール (TI-RPC) または ONC+ RPC は、リリースされている RPC の最新バージョンです。 TI-RPC では、ネッ トワーク層で使用される、基礎となるプロトコルを抽出する方法を提供することにより、プロトコル同士で より途切れの少ない伝送を行うことができます。

AS/400® 上で TI-RPC を使用して分散アプリケーションを開発するには、以下のトピックを参照してくだ さい。

- 2 ページの『rpcbind [デーモンを使用する』](#page-7-0)
- v 3 ページの『rpcgen [コンパイラーを使用する』](#page-8-0)
- 3 [ページの『ネットワーク選択メカニズムを使用する』](#page-8-0)
- v 3 [ページの『データ変換サポートを使用する』](#page-8-0)

TI-RPC を使用して分散アプリケーションを設計、インプリメント、および保守するための詳細は、Sun

Microsystems 社の ONC+ Developer's Guide を、 [Sun Product Documentation Web](http://docs.sun.com) サイト で参照し てください。

#### コーディングの例

サービスおよびクライアント・アプリケーション・プログラミング・インターフェースの詳細については、 以下のトピックを参照してください。

- v 4 ページの『例: TI-RPC [コードに基づいてサービス・アプリケーションを開発する』](#page-9-0)
- v 17 ページの『TI-RPC [コード例に基づいてクライアント・アプリケーションを開発する』](#page-22-0)

## トピックの印刷

この文書の PDF 版を参照用または印刷用にダウンロードし、表示することができます。 PDF ファイルを 表示したり印刷したりするには、Adobe® Acrobat® Reader が必要です。これは、Adove Web サイト

[\(http://www.adobe.com/prodindex/acrobat/readstep.html\)](http://www.adobe.com/prodindex/acrobat/readstep.html) からダウンロードできます。

PDF 版をダウンロードし、表示するには、 『Sun TI-RPC [分散アプリケーション』](rzahp000.pdf)(約 334 KB) を選択し ます。

表示用または印刷用の PDF をワークステーションに保存するには、次のようにします。

- 1. ブラウザーで PDF を開く (上記のリンクをクリックする)。
- 2. ブラウザーのメニューから「ファイル」をクリックする。
- 3. 「名前を付けて保存」をクリックする。
- 4. PDF を保管したいディレクトリーに進む。
- 5. 「保存」をクリックする。

# <span id="page-7-0"></span>**rpcbind** デーモンを使用する

クライアントがリモート・プロシージャー・コール (RPC) サービスへの接続を望む場合、 RPC は RPCBIND デーモンと連絡を取り、サービスのアドレスを要求します。このようにして、アドレッシングが 動的にできるため、クライアントはサービスが待機しているポートを知る必要がありません。サービスを利 用するためには、rpcbind デーモンを使用して登録することが必要です。 rpcbind デーモンが非活動状態で ある場合、サービスは起動できず、クライアントもサービスを見つけることができません。

OS/400® で、 rpcbind デーモンを使用するには、以下のタスクを完了します。

- 1. rpcbind デーモンが OS/400 で実行しているかを確認します。
- 2. まだ実行していない場合は、rpcbind デーモンを OS/400 で開始してください。

## **OS/400** で **rpcbind** デーモンが実行しているかを確認する

トランスポート層に依存しないリモート・プロシージャー・コール (TI-RPC) のアプリケーション・プログ ラミング・インターフェース (API) を使用するには、 rpcbind デーモン・ジョブ (QNFSRPCD) が AS/400 で実行している必要があります。

rpcbind デーモンが実行しているかを確認するには、以下のタスクを完了します。

- 1. OS/400 コマンド行で、 WRKACTJOB と入力します。
- 2. サブシステム QSYSWRK で、次のジョブがあるかどうかを検索します。

QNFSRPCD The rpcbind daemon

rpcbind デーモンが実行されていない場合にそれを開始する際の説明については、 『OS/400 で rpcbind デ ーモンを開始および終了する』を参照してください。

# **OS/400** で **rpcbind** デーモンを開始および終了する

rpcbind デーモン (RPCBIND) コマンドは rpcbind デーモン・ジョブ (QNFSRPCD) を開始します。

#### **rpcbind** デーモン・ジョブを開始する

rpcbind デーモン・ジョブを開始するには、次のコマンドを入力します。 RPCBIND RTVRPCREG(\*YES)

注**:** このコマンドのオプション・パラメーターは RTVRPCREG で、 rpcbind デーモンの開始時に、前に記 録された登録情報を検索するかどうかを指定します。このパラメーターのデフォルトは \*NO です。 rpcbind デーモンが開始時に登録情報を検索するようにしたい場合は \*YES を選択します。このコマン ドのパラメーターおよび値の説明についての詳細は、オンライン・ヘルプ・テキストを参照してくださ い。

#### **rpcbind** デーモン・ジョブを終了する

rpcbind デーモン・ジョブ (QNFSRPCD) を終了するには、次のコマンドを入力します。 ENDRPCBIND

## <span id="page-8-0"></span>**rpcgen** コンパイラーを使用する

RPCGEN コマンドは、リモート・プロシージャー・コール言語 (RPCL) で書かれた入力ファイルから C コードを生成します。生成された C コードを使用して、RPC プロトコルをインプリメントします。

OS/400 で、 rpcgen コンパイラーを使用するには、以下のタスクを完了します。

1. RPCL にソース入力ファイルを作成します。

rpcgen コンパイラーの使用法について詳しくは、 [Sun Product Documentation Web](http://docs.sun.com) サイト しを参照 してください。

2. 次のコマンドを入力して、rpcgen コンパイラーを OS/400 で実行します。

RPCGEN

注**:** このコマンドのパラメーターおよび値の説明については、オンライン・ヘルプ・テキストを参照し てください。

3. OS/400 で C 言語 コンパイラーを使用し、rpcgen コンパイラーからの出力をコンパイルします。

注**:** AS/400 で、統合言語環境® (ILE) C コンパイラーを使用している場合は、出力ファイルをソース・ メンバーとして保管する必要があります。

# ネットワーク選択メカニズムを使用する

ネットワーク選択メカニズムにより、アプリケーションが実行する際のトランスポートを選択することがで きます。 /etc/netconfig ファイルは、ホストに対して使用可能なトランスポートをリストし、タイプによっ て識別するデータベースです。トランスポートは、 /etc/netconfig ファイルに示された指定の順序で使用で きます。ネットワーク選択アプリケーション・プログラミング・インターフェース (API) についての詳細 は、 System API Reference を参照してください。

iSeries ナビゲーターで OS/400 の /etc/netconfig ファイルにアクセスしたい場合は、以下のステップを完了 してください。

- 1. iSeries ナビゲーターがパーソナル・コンピューターにインストールされている場合は、それを開きま す。
- 2. 「ネットワーク」フォルダーを展開します。
- 3. 「サーバー」フォルダーを展開します。
- 4. 「TCP/IP」をクリックします。
- 5. 「RPC」を右クリックし、ポップアップ・メニューから「プロパティー」を選択します。
- 6. 「トランスポート」タブをクリックします。

注**:** この情報を見るには、\*IOSYSCFG 権限が必要です。

## データ変換サポートを使用する

OS/400 の各国語サポート (NLS) では、トランスポート層に依存しないリモート・プロシージャー・コー ル (TI-RPC) のアプリケーション・プログラミング・インターフェース (API) がすべて使用可能になって います。このサポートは、外部データ表示 (XDR) 関数のリストに追加されています。これらの関数を使用 して、異なるコード・ページにあるクライアントとサービスの間でデータの通信を行うことができます。シ ステム管理者は、コード・ページをリモート・クライアントと関連付けるために、 /etc/rpcnls ファイルを 保持します。 XDR 関数は、/etc/rpcnls ファイルの情報を使って暗黙のデータ変換を行います。次の XDR 関数は、暗黙のデータ変換ルーチンを組み込みます。

- <span id="page-9-0"></span>• xdr char() (1 バイトのみ)
- xdr u char() (1 バイトのみ)
- xdr double char (1 バイトおよび 2 バイト)
- xdr string() (1 バイトおよび 2 バイト)
- xdr wrapstring () (1 バイトおよび 2 バイト)

各トランスポート層に依存しないリモート・プロシージャー・コール (TI-RPC) アプリケーション・プログ ラミング・インターフェース (API) のデータ変換サポートについての詳細は、 System API Reference を参 照してください。

iSeries ナビゲーターで OS/400 の /etc/rpcnls ファイルにアクセスしたい場合は、以下のステップを完了し てください。

- 1. iSeries ナビゲーターがパーソナル・コンピューターにインストールされている場合は、それを開きま す。
- 2. 「ネットワーク」フォルダーを展開します。
- 3. 「サーバー」フォルダーを展開します。
- 4. 「TCP/IP」をクリックします。
- 5. 「RPC」を右クリックし、ポップアップ・メニューから「プロパティー」を選択します。
- 6. 「データ変換」タブをクリックします。

注**:** この情報を見るには、\*IOSYSCFG 権限が必要です。

# 例**: TI-RPC** コードに基づいてサービス・アプリケーションを開発する

トランスポート層に依存しないリモート・プロシージャー・コール (TI-RPC) プログラミングは、 OS/400 上でクライアント/サーバー間の分散アプリケーションを開発するための効率的な方法を提供します。

OS/400 上でサービス・アプリケーションを開発するには、以下のコード例をガイドラインとして使用して ください。

- 『例: TI-RPC 簡易レベル・サービス API』
- 7 ページの『例: TI-RPC [トップレベル・サービス](#page-12-0) API』
- v 14 ページの『例: TI-RPC [中間レベル・サービス](#page-19-0) API』
- v 15 ページの『例: TI-RPC [エキスパート・レベル・サービス](#page-20-0) API』
- v 16 ページの『例: TI-RPC [サービスへの認証の追加』](#page-21-0)

#### 関連情報

- v 1 ページの『Sun TI-RPC [を使用して分散アプリケーションを開発する』](#page-6-0)
- v 17 ページの『TI-RPC [コード例に基づいてクライアント・アプリケーションを開発する』](#page-22-0)

### 例**: TI-RPC** 簡易レベル・サービス **API**

次のコード例では、トランスポート層に依存しないリモート・プロシージャー・コール (TI-RPC) サービス の開発に使用される、簡易レベル・サービス・アプリケーション・プログラミング・インターフェース (API) の 1 つを例示します。

このコード例では、各プロシージャーが、他のプロシージャーから独立して登録される方法に注目してくだ さい。簡易レベルでは、サービスに複数のプロシージャーがある場合でも、それぞれを個別に登録しなけれ ばなりません。サービスが登録抹消される場合は、すべてのプロシージャーが一度に抹消されます。他のプ ロシージャーをそのままにしておいて、個々のプロシージャーを登録抹消するという方法はありません。

```
このレベルは、プロシージャーの数が少ないサービスに適しています。また、限られた数の最終プロシージ
ャーを使って、かなり大きなサービスのプロトタイプを作成するのにも役立ちます。どのサービス・レベル
でも、サービスの最終コールは、svc_run() でなければなりません。このコールで、Select Wait (クライア
ントからの接続を待機する) 状態になります。
#include <stdio.h>
#include <netconfig.h>
#include <rpc/rpc.h>
#include <errno.h>
#include "myapp.h"
int main(int argc, char *argv[]) {
bool_t rslt; /* return value for rpc_call() *//* unregister any existing copy of this service *//* (void)svc unreg(program, version) */svc_unreg(PROGNUM, VERSNUM);
/* (bool_t)rpc_reg(prognum, versnum, procnum, procname, */
/* xdr in, xdr out, nettype) */rslt = rpc_reg(PROGNUM, VERSNUM, GET_UID, myapp_get_uid,
  xdr_wrapstring, xdr_u_int, NETTYPE);
/* check for errors calling rpc reg() */if (rslt == FALSE) {
 /* print error messages and exit */
  fprintf(stderr, "Error calling rpc reg for %s¥n", "GET UID");
  fprintf(stderr, "PROG: %lu¥tVERS: %lu¥tNET: %s¥n",
  PROGNUM, VERSNUM, NETTYPE);
 /* clean up before exiting */svc_unreg(PROGNUM, VERSNUM);
 return 1;
 }
/* (bool t)rpc reg(prognum, versnum, procnum, procname, *//* xdr in, xdr out, nettype) */rslt = rpc reg(PROGNUM, VERSNUM, GET UID STRING, myapp get uid string,
  xdr wrapstring, xdr wrapstring, NETTYPE);
/* check for errors calling rpc reg() */if (rslt == FALSE) {
 /* print error messages and exit */fprintf(stderr, "Error calling rpc reg for %s¥n", "GET UID STRING");
  fprintf(stderr, "PROG: %lu¥tVERS: %lu¥tNET: %s¥n",
  PROGNUM, VERSNUM, NETTYPE);
 /* clean up before exiting */
 svc_unreg(PROGNUM, VERSNUM);
 return 1;
 }
/* (bool_t)rpc_reg(prognum, versnum, procnum, procname, */
/* xdr_in, xdr_out, nettype) */
rslt = rpc reg(PROGNUM, VERSNUM, GET SIZE, myapp get size,
  xdr wrapstring, xdr int, NETTYPE);
/* check for errors calling rpc reg() */if (rslt == FALSE) {
 /* print error messages and exit */fprintf(stderr, "Error calling rpc_reg for %s¥n", "GET_SIZE");
  fprintf(stderr, "PROG: %lu¥tVERS: %lu¥tNET: %s¥n",
   PROGNUM, VERSNUM, NETTYPE);
 /* clean up before exiting */
 svc_unreg(PROGNUM, VERSNUM);
 return 1;
 }
```

```
/* (bool t)rpc reg(prognum, versnum, procnum, procname, */
/* xdr in, xdr out, nettype) */rslt = rpc_reg(PROGNUM, VERSNUM, GET_MTIME, myapp_get_mtime,
 xdr wrapstring, xdr long, NETTYPE);
/* check for errors calling rpc reg() */if (rs)t == FALSE) {
/* print error messages and exit */
 fprintf(stderr, "Error calling rpc_reg for %s¥n", "GET_MTIME");
 fprintf(stderr, "PROG: %lu¥tVERS: %lu¥tNET: %s¥n",
  PROGNUM, VERSNUM, NETTYPE);
 /* clean up before exiting */svc_unreg(PROGNUM, VERSNUM);
return 1;
}
/* (bool t)rpc reg(prognum, versnum, procnum, procname, */
/* xdr_in, xdr_out, nettype) \star/
rslt = rpc_reg(PROGNUM, VERSNUM, GET_MTIME_STRING, myapp_get_mtime_string,
 xdr wrapstring, xdr wrapstring, NETTYPE);
/* check for errors calling rpc reg() */if (rslt == FALSE) {
/* print error messages and exit */
 fprintf(stderr, "Error calling rpc reg for %s¥n", "GET MTIME STRING");
 fprintf(stderr, "PROG: %lu¥tVERS: %lu¥tNET: %s¥n",
  PROGNUM, VERSNUM, NETTYPE);
 /* clean up before exiting */svc_unreg(PROGNUM, VERSNUM);
return 1;
}
/* (bool_t)rpc_reg(prognum, versnum, procnum, procname, */
/* xdr in, xdr out, nettype) */rslt = rpc_reg(PROGNUM, VERSNUM, GET_CODEPAGE, myapp_get_codepage,
 xdr_wrapstring, xdr_u_short, NETTYPE);
/* check for errors calling rpc reg() */if (rslt == FALSE) {
/* print error messages and exit */
fprintf(stderr, "Error calling rpc_reg for %s¥n", "GET_CODEPAGE");
fprintf(stderr, "PROG: %lu¥tVERS: %lu¥tNET: %s¥n",
   PROGNUM, VERSNUM, NETTYPE);
 /* clean up before exiting */
svc_unreg(PROGNUM, VERSNUM);
return 1;
 }
/* (bool_t)rpc_reg(prognum, versnum, procnum, procname, */
/* xdr in, xdr out, nettype) */rslt = rpc_reg(PROGNUM, VERSNUM, GET_OBJTYPE, myapp_get_objtype,
 xdr_wrapstring, xdr_wrapstring, NETTYPE);
/* check for errors calling rpc reg() */if (rslt == FALSE) {
 /* print error messages and exit */fprintf(stderr, "Error calling rpc_reg for %s¥n", "GET_OBJTYPE");
 fprintf(stderr, "PROG: %lu¥tVERS: %lu¥tNET: %s¥n",
  PROGNUM, VERSNUM, NETTYPE);
 /* clean up before exiting */svc_unreg(PROGNUM, VERSNUM);
return 1;
}
/* (bool_t)rpc_reg(prognum, versnum, procnum, procname, */
/* xdr in, xdr out, nettype)
```

```
6 iSeries: Sun TI-RPC 分散アプリケーション
```

```
rslt = rpc reg(PROGNUM, VERSNUM, GET FILETYPE, myapp get filetype,
 xdr wrapstring, xdr wrapstring, NETTYPE);
/* check for errors calling rpc_reg() */if (rs)t == FALSE) {
/* print error messages and exit */fprintf(stderr, "Error calling rpc_reg for %s¥n", "GET_FILETYPE");
 fprintf(stderr, "PROG: %lu¥tVERS: %lu¥tNET: %s¥n",
  PROGNUM, VERSNUM, NETTYPE);
 /* clean up before exiting */svc_unreg(PROGNUM, VERSNUM);
 return 1;
}
/* (bool_t)rpc_reg(prognum, versnum, procnum, procname, */
/* xdr in, xdr out, nettype) */rslt = rpc_reg(PROGNUM, VERSNUM, END_SERVER, myapp_end_server,
  (xdrproc_t)xdr_void, (xdrproc_t)xdr_void, NETTYPE);
/* check for errors calling rpc_reg() */if (rslt == FALSE) {
/* print error messages and exit */
fprintf(stderr, "Error calling rpc reg for %s¥n", "END SERVER"):
 fprintf(stderr, "PROG: %lu¥tVERS: %lu¥tNET: %s¥n",
  PROGNUM, VERSNUM, NETTYPE);
 /* clean up before exiting */
svc_unreg(PROGNUM, VERSNUM);
return 1;
 }
/* this should loop indefinitely waiting for client connections */
svc_run();
/* if we get here, svc run() returned */fprintf(stderr, "svc_run() returned. ERROR has occurred.¥n");
fprintf(stderr, "errno: %d¥n", errno);
/* clean up by unregistering. then, exit */svc_unreg(PROGNUM, VERSNUM);
return 1;
```
 $\}$  /\* end of main() \*/

# 例**: TI-RPC** トップレベル・サービス **API**

次のコード例では、トランスポート層に依存しないリモート・プロシージャー・コール (TI-RPC) サービス の開発に使用されるトップレベル・サービス・アプリケーション・プログラミング・インターフェース (API) を例示します。

トップレベルでサービスを開発するには、開発者がディスパッチ・ルーチンを作成する必要があるため、よ り複雑な作業になります。このレベルでは、サービス要求が入ってくるとディスパッチ・ルーチンが呼び出 されます。ディスパッチ・ルーチンは引き数を収集して正しいローカル・プロシージャーを呼び出し、すべ てのエラーと結果を捕らえ、その情報をクライアントに戻す必要があります。ディスパッチ関数がいったん 作成されると、わずかな変更だけで他のサービスでコピーしたり使ったりすることが容易になります。

トップ、中間、およびエキスパート層は、変更せずに同じディスパッチ関数を使用することができます。次 の例では、ディスパッチ関数は、このファイルの他のローカル関数と組み込まれています。両方のファイル を、サービスの実行前にコンパイルし、一緒にリンクすることが必要です。他の層の上にトップレベルをも

```
ってくることにより、ネットワーク選択 API を使用しないで、ネット・タイプをストリングとして指定で
きるという利点があります。トップレベル API を呼び出した後、rpcbind デーモンを使用してサービスを
作成し、ディスパッチ関数に結合し登録します。
#include <stdio.h>
#include <netconfig.h>
#include <rpc/rpc.h>
#include <errno.h>
#include "myapp.h"
int main(int argc, char *argv[]) {
int num_svc; /* return value for the svc create() API */
/* unregister any existing copy of this service *//* (void)svc unreg(program, version) */svc_unreg(PROGNUM, VERSNUM);
/* (int)svc_create(dispatch, prognum, versnum, nettype); */
num svc = svc create(myapp dispatch, PROGNUM, VERSNUM, NETTYPE);
 /* check for errors calling svc_create() */if (num svc == 0) {
 /* print error messages and exit */fprintf(stderr, "Error calling %s.¥n", "svc_create");
  fprintf(stderr, "PROG: %lu¥nVERS: %lu¥tNET: %s¥n",
   PROGNUM, VERSNUM, NETTYPE);
  fprintf(stderr, "errno: %d¥n", errno);
 return 1;
  }
 /* this should loop indefinitely waiting for client connections */
svc_run();
/* if we get here, svc run() returned */fprintf(stderr, "svc run() returned. ERROR has occurred.¥n");
fprintf(stderr, "errno: %d¥n", errno);
/* clean up by unregistering. then, exit */svc_unreg(PROGNUM, VERSNUM);
return 1;
\} /* end of main() */
/* This is an example of the dispatch function */#include <stdio.h>
#include <stdlib.h>
#include <sys/stat.h>
#include <pwd.h>
#include <rpc/rpc.h>
#include <time.h>
#include "myapp.h"
char * myapp get uid(char *in) {
u int retval; \frac{1}{2} /* return value for this procedure() */
struct stat sbuf; /* data storage area for stat() */
int stat ret; /* return value for stat() */char *file = *(char **)in; /* input value for stat() */
/* (int)stat(filename, struct stat *) */
stat_ret = stat(file, &sbuf);
 if (stat ret == -1) {
 retval = (u_{int})-1;
 }
```

```
else {
 retval = (u int)(sbuf.stuid);}
return (char *)&retval;
}
char *myapp get uid string(char *in) {
char *retval; /* return value for this procedure() */
struct passwd *pbuf; /* return value for getpwuid() */struct stat sbuf; /* data storage area for stat() */int stat ret; /* return value for stat() */char *file = *(char **)in; /* input value for stat() */
/* (int)stat(filename, struct stat *) */
stat_ret = stat(file, &sbuf);
if (stat ret == -1) {
 retval = (char \star) NULL;
  }
else {
 pbuf = (struct passwd *)getpwuid((uid t)(sbuf.st uid));
 if (pbuf == NULL) {
  retval = (char *)NULL;}
 else {
  retval = (char *)(pbuf->pw_name);}
 }
return (char *)&retval;
}
char * myapp_get_size(char *in) {
int retval; /* return value for this procedure() */struct stat sbuf; \frac{1}{2} /* data storage area for stat() */<br>int stat ret; /* return value for stat() */
                           /* return value for stat() */char *file = *(char **)in; /* input value for stat() */
/* (int)stat(filename, struct stat *) */
stat ret = stat(file, &sbut);
if (stat ret == -1) {
 retval = (int) - 1;}
else {
 retval = (int)(sbuf.st size);
 }
return (char *)&retval;
}
char * myapp get mtime(char *in) {
long retval; \frac{1}{2} /* return value for this procedure() */
struct stat sbuf; /* data storage area for stat() */int stat ret; / /* return value for stat() */char *file = *(char **)in; /* input value for stat() */
/* (int)stat(filename, struct stat *) */
stat ret = stat(file, &sbut);
if (stat ret == -1) {
```

```
retval = (\text{long})-1;
  }
else {
  retval = (long)(sbuf.st_mtime);
  }
return (char *)&retval;
}
char *myapp_get_mtime_string(char *in) {
char *retval; \frac{1}{3} /* return value for this procedure() */<br>struct stat sbuf; \frac{1}{3} /* data storage area for stat() */
 struct stat sbuf; \frac{1}{2} /* data storage area for stat() */<br>int stat ret; /* return value for stat() */
                              /* return value for stat() */char *file = *(char **)in; /* input value for stat() */
/* (int)stat(filename, struct stat *) */
stat ret = stat(file, &sbuf);
 if (stat ret == -1) {
 retval = (char *)NULL;
  }
else {
 retval = (char *)ctime((time_t *) & (sbuf.st_mtime));}
return (char *)&retval;
}
char * myapp get codepage(char *in) {
u short retval; /* return value for this procedure() */struct stat sbuf; \frac{1}{2} /* data storage area for stat() */<br>int stat ret; \frac{1}{2} /* return value for stat() */
                              /* return value for stat() */char *file = *(char **)in; /* input value for stat() */
stat ret = stat(file, &sbuf);
if (stat ret == -1) {
 retval \equiv (u short)-1;
 }
else {
 retval = (u short)(sbuf.st codepage);
 }
return (char *)&retval;
}
char *myapp_get_objtype(char *in) {
char *retval; /* return value for this procedure() */struct stat sbuf; /* data storage area for stat() */int stat ret; /* return value for stat() */char *file = *(char **)in; /* input value for stat() */
/* (int)stat(filename, struct stat *) */
stat ret = stat(file, &sbuf);
if (stat_ret == -1) {
 retval = (char \star) NULL;
 }
else {
10 iSeries: Sun TI-RPC 分散アプリケーション
```

```
retval = (char *)(sbuf.st objtype);}
return (char *)&retval;
}
char *myapp get filetype(char *in) {
char *result = NULL; \frac{1}{2} /* return value for this procedure() */
struct stat sbuf; \frac{1}{2} /* data storage area for stat() */
int stat_ret; /* return value for stat() */
char *file = *(char **)in; /* input value for stat() */
/* (int)stat(filename, struct stat *) */
stat ret = stat(file, &sbuf);
if (stat ret == -1) {
 return \overline{(char +)} NULL;
 }
if (S_ISDIR(sbuf.st_mode)) {
 resu\bar{1}t = "Directory";}
if (S_ISREG(sbuf.st_mode)) {
 result = "Regulare\nFile";}
if (S_ISLNK(sbuf.st_mode)) {
 result = "Symbolic Link";
 }
if (S_ISSOCK(sbuf.st_mode)) {
 result = "Socket";}
if (S_ISNATIVE(sbuf.st_mode)) {
 result = "AS/400 Native Object";
 }
if (S_ISFIFO(sbuf.st_mode)) {
 result = "FIFO";
  }
if (S_ISCHR(sbuf.st_mode)) {
 result = "Character Special";
  }
if (S_ISBLK(sbuf.st_mode)) {
 result = "Block Special";}
return (char *)&result;
}
char * myapp_end_server(char *empty) {
/* char *empty is not used *//* function always returns NULL */svc_unreg(PROGNUM, VERSNUM);
return (char *)NULL;
}
```

```
void myapp dispatch(struct svc req *request, SVCXPRT *svc) {
 union {
 /* all of the procedurs take a string *//* if there were other procedures, it */\frac{1}{x} might look like this: \frac{x}{x} int set_codepage_arg \frac{x}{x} */
  /* int set codepage arg
 char \star filename arg;
 } argument;
char *result; /* pointer to returned data from proc */
xdrproc t xdr argument; /* decodes data from client call */
xdrproc_t xdr_result; /* encodes data to return to client */<br>char *(*proc)(char *); /* pointer to local procedure to call
                         /* pointer to local procedure to call */switch (request->rq_proc) {
 case NULLPROC:
  /* a special case. always return void */(void)svc_sendreply((SVCXPRT *)svc,
                                              (xdrproc_t)xdr_void,
                                              (char *)\overline{\text{NULL}};
  return;
  case GET_UID:
  /* takes a string argument (filename) */
   /* returns an u int (uid of file ownder) */
  xdr argument = xdr wrapstring;
  xdr result = xdr u int;
   proc = (char *(*) (char *))myapp_get_uid;
  break;
  case GET_UID_STRING:
   /* takes a string argument (filename) */
   /* returns a string (owner's name in string format) */
  xdr_argument = xdr_wrapstring;
   xdr result = xdr wrapstring;
  proc = (char *(*)(char *))myapp get uid string;
  break;
  case GET_SIZE:
  /* takes a string argument (filename) *//* returns an int (size of file in bytes) */xdr_argument = xdr_wrapstring;
  xdr\_result = xdr\_int;proc = (char *(*)(char *))myapp get size;
  break;
  case GET_MTIME:
  /* takes a string argument (filename) *//* returns a long (time last modified) */xdr_argument = xdr_wrapstring;
  xdr result = xdr long;
  proc = (char *(*)(char *))myapp get mtime;
  break;
  case GET_MTIME_STRING:
  /* takes a string argument (filename) *//* returns a string (time last modified, string format) */
  xdr argument = xdr wrapstring;
  xdr result = xdr<sub>_</sub>wrapstring;
  proc = (char *(*) (char *))myapp_get_mtime_string;
  break;
  case GET_CODEPAGE:
   /* takes a string argument (filename) */
```

```
/* returns an u short (codepage of file) */xdr argument = xdr wrapstring;
  xdr<sup>-</sup>result = xdr<sup>-u</sup> short;
  proc = (char *(*) (char *))myapp.get_codepage;break;
 case GET_OBJTYPE:
  /* takes a string argument (filename) */
  /* returns a string (object type) */
  xdr_argument = xdr_wrapstring;
  xdr\_result = xdr\_wrapsstring;proc = (char *(*) (char *))myapp_get_objtype;
  break;
 case GET_FILETYPE:
  /* takes a string argument (filename) *//* returns a string (file type) */
  xdr_argument = xdr_wrapstring;
  xdr<sup>r</sup>esult = xdr<sup>wrapstring</sup>;
  proc = (char *(*)(char *))myapp_set_filetype;break;
 case END_SERVER:
  /* takes no arguments *//* returns no data */
  /* unregisters service with local rpcbind daemon */
  xdr_argument = (xdrproc_t)xdr_void;
  xdr_result = (xdrproc_t)xdr_void;
  proc = (char *(*) (char *)) myapp end server;
  break;
 default:
  /* fall through case. return error to client */svcerr_noproc(svc);
 return;
} /* end switch(request->rq_proc) */
/* clear the argument */memset((char *)&argument, (int)0, sizeof(argument));
/* decode argument from client using xdr argument() */if (svc getargs(svc, xdr argument, (char \ast)&argument) == FALSE) {
/* if svc_getargs() fails, return RPC_CANTDECODEARGS to client */
 svcerr decode(svc);
 return;
}
/* call local procedure, passing in pointer to argument */
result = (char *)(*proc)((char *)&argument);
/* check first that result isn't NULL */
/* try to send results back to client. check for failure */if ((result != NULL) && (svc_sendreply(svc, xdr_result, result) == FALSE))
 /* send error message back to client */
 svcerr_systemerr(svc);
}
/* free the decoded argument's space */if (svc freeargs(svc, xdr argument, (char *)&argument) == FALSE) {
/* if unable to free, print error and exit */(void)fprintf(stderr, "unable to free arguments¥n");
```
{

```
exit(1);}
```
} /\* end of myapp\_dispatch() \*/

## 例**: TI-RPC** 中間レベル・サービス **API**

次のコード例では、トランスポート層に依存しないリモート・プロシージャー・コール (TI-RPC) サービス の開発に使用される中間レベル・サービス・アプリケーション・プログラミング・インターフェース (API) を例示します。

ディスパッチ関数は、変更なしで再利用することができます。トップレベルと中間レベルの間の相違点は、 ネットワーク選択 API を使用するかどうかということだけです。中間レベルでも rpcbind デーモンを使用 してサービスを作成し、結合し登録します。

```
#include <stdio.h>
#include <netconfig.h>
#include <rpc/rpc.h>
#include <errno.h>
#include "myapp.h"
int main(int argc, char *argv[]) {
struct netconfig *nconf; /* pointer to nettype data */
SVCXPRT *svc; /* pointer to service handle *//* unregister any existing copy of this service *//* (void)svc unreg(program, version) */svc_unreg(PROGNUM, VERSNUM);
 /* (struct netconfig *)getnetconfigent(nettype) */
 nconf = getnetconfigent(NETTYPE);
 if (nconf == (struct netconfig *)NULL) {
  fprintf(stderr, "Error calling getnetconfigent(%s)¥n", NETTYPE);
  fprintf(stderr, "errno: %d¥n", errno);
 return 1;
  }
 /* (SVCXPRT *)svc tp create(dispatch, prognum, versnum, netconf) */
 svc = svc tp create(myapp dispatch, PROGNUM, VERSNUM, nconf);
        /* check for errors calling svc tp create() */if (svc == (SVCXPRT \star)NULL) {
 /* print error messages and exit */fprintf(stderr, "Error calling %s.¥n", "svc_tp_create");
  fprintf(stderr, "PROG: %lu¥tVERS: %lu¥tNET: %s¥n",
    PROGNUM, VERSNUM, NETTYPE);
  fprintf(stderr, "errno: %d¥n", errno);
  return 1;
  }
 /* this should loop indefinitely waiting for client connections */svc_run();
 /* if we get here, svc run() returned */fprintf(stderr, "svc_run() returned. ERROR has occurred.¥n");
 fprintf(stderr, "errno: %d¥n", errno);
 /* clean up by unregistering. then, exit */svc_unreg(PROGNUM, VERSNUM);
return 1;
\} /* end of main() */
```
## <span id="page-20-0"></span>例**: TI-RPC** エキスパート・レベル・サービス **API**

#include <stdio.h>

次のコード例では、トランスポート層に依存しないリモート・プロシージャー・コール (TI-RPC) サービス の開発に使用されるエキスパート・レベル・サービス・アプリケーション・プログラミング・インターフェ ース (API) を例示します。

エキスパート・レベルでは、プログラマーはサービスの送受信バッファー・サイズを指定することができま す。 svc tli create() を呼び出すと、サービス・ハンドルが作成されますが、サービスを rpcbind デーモン を使用して登録したり結合したりすることはありません。プログラマーはサービスが適切に作動する前に、 svc\_reg() を呼び出す必要があります。中間レベルと同じように、ネットワーク選択 API を使用して、サー ビスに関するトランスポート情報を検索するオプションがあります。

```
#include <netconfig.h>
#include <rpc/rpc.h>
#include <errno.h>
#include "myapp.h"
int main(int argc, char *argv[]) {
struct netconfig *nconf; /* pointer to nettype data */<br>SVCXPRT *svc; /* pointer to service handle *
                          /* pointer to service handle */bool_t rslt; /* return value for svc_reg() */
/* unregister any existing copy of this service *//* (void)svc unreg(program, version) */svc_unreg(PROGNUM, VERSNUM);
/* (struct netconfig *)getnetconfigent(nettype) */
nconf = getnetconfigent(NETTYPE);
 /* check for errors calling getnetconfigent() */if (nconf == (struct netconfig *)NULL) {
 /* print error messages and exit */fprintf(stderr, "Error calling getnetconfigent(%s)¥n", NETTYPE);
  fprintf(stderr, "errno: %d¥n", errno);
 return 1;
 }
/* (SVCXPRT *)svc tli create(filedes, netconfig, bindaddr, sendsz, recvsz) */
svc = svc tli create(RPC ANYFD, nconf, NULL, 0, 0);
 /* check for errors calling svc tli create() */if (svc == (SVCXART *)NULL) {
 /* print error messages and exit */fprintf(stderr, "Error calling %s.¥n", "svc_tli_create");
  fprintf(stderr, "errno: %d¥n", errno);
 return 1;
 }
/* (bool_t)svc_reg(svcxprt, prognum, versnum, dispatch, netconf) */
rslt = svc_reg(svc, PROGNUM, VERSNUM, myapp_dispatch, nconf);
 /* check for errors calling svc reg() */if (rslt == FALSE) {
 /* print error messages and exit */
  fprintf(stderr, "Error calling svc_reg¥n");
  fprintf(stderr, "PROG: %lu¥nVERS: %lu¥tNET: %s¥n",
   PROGNUM, VERSNUM, NETTYPE);
  fprintf(stderr, "errno: %d¥n", errno);
  return 1;
  }
 /* this should loop indefinitely waiting for client connections */svc run();
```

```
/* if we get here, svc run() returned */fprintf(stderr, "svc_run() returned. ERROR has occurred.¥n");
fprintf(stderr, "errno: %d¥n", errno);
/* clean up by unregistering. then, exit */
```
svc\_unreg(PROGNUM, VERSNUM);

return 1;

 $\}$  /\* end of main() \*/

## 例**: TI-RPC** サービスへの認証の追加

次のコードの一部は、リモート・プロシージャー・コール (RPC) で認証システムが作用する方法を表しま す。 OS/400 に備わっている唯一の認証方法はシステムによるものです。次の情報が設定され、毎回の clnt call() でクライアントからサービスに渡されます。次のコードの一部では、 rpc-call() はデフォルトで authnone (空の認証トークン) を使用するので、認証情報を使用する際に rpc\_call() では十分でないという 点に注意してください。

- aup time 認証情報のタイム・スタンプ
- aup machname リモート・クライアントのホスト名
- v aup\_uid クライアントのリモート・ユーザーの UID
- aup\_gid リモート・ユーザーの 1 次 GID
- aup\_gids リモート・ユーザーの 2 次グループの配列

認証情報は、リモート要求の一部としてサービスに直接入ります。この情報を解析し、クライアントが承認 されたマシン、および承認されたユーザーからきているかどうかを検証することはサーバー側の責任です。 認証タイプが間違っている場合、またはサーバーが受け入れられないほど不適切なものである場合、 svcerr\_weakauth() を使ってエラーが戻され、これをクライアントに通知します。

```
#include <sys/types.h> /* needed for gid t and uid t */
#include <stdlib.h> /* misc. system auth APIs */#include <errno.h>
struct authsys parms *credentials; /* authentication information */
char *remote machine; /* machine name (from the credentials) */
uid t remote user; \overline{\hspace{1cm}} /* remote user's UID (from credentials) */
/* make sure we got the correct flavor of authentication */
if (request->rq_cred.oa_flavor != AUTH_UNIX) {
   /* if not, send back a weak authentication message and return */svcerr weakauth(svc);
  return;
}
/* get our credentials */
```

```
credentials = (struct authsys parms \star)(request->rq clntcred);
```

```
/* get the remote user's GID * /remote user = credentials->aup uid;
```

```
/* get the remote hostname of the client */remote_machine = credentials->aup_machname;
```

```
/* check to see if this machine is "trusted" by us */if ((strcmpi("remote1", remote_machine) != 0) &&
    (strcmpi("remote2", remote_machine) != 0)) {
```

```
/* not from a machine we trust */
/* send back an authentication error the client */
```

```
svcerr_weakauth(svc);
  return;
} /* end of if (!trusted hostname) */
else {
  /* now check the user id for one we trust *//* information can be gotten from DSPUSRPRF */
   if ((remote_user != 568) &&
       (remote_user != 550) &&
       (remote_user != 528)) {
     /* not a user id we trst *//* send back an authentication error the client */svcerr weakauth(svc);
     return;
  \} /* end of if (!trusted uid) */
```
 $\}$  /\* end of else (tusted hostname) \*/

 $/*$  we fall out of the loop if the hostname and uid are trusted  $*/$ 

# **TI-RPC** コード例に基づいてクライアント・アプリケーションを開発する

トランスポート層に依存しないリモート・プロシージャー・コール (TI-RPC) プログラミングは、 OS/400 上でクライアント/サーバー間の分散アプリケーションを開発するための効率的な方法を提供します。 TI-RPC サービスのアプリケーション・プログラミング・インターフェース (API) についての詳細は、 System API Reference を参照してください。

OS/400 上でクライアント・アプリケーションを開発するには、以下のコード例をガイドラインとして使用 してください。

- v 『例: TI-RPC 簡易レベル・クライアント API』
- v 22 ページの『例: TI-RPC [トップレベル・クライアント](#page-27-0) API』
- 26 ページの『例: TI-RPC [中間レベル・クライアント](#page-31-0) API』
- v 31 ページの『例: TI-RPC [エキスパート・レベル・クライアント](#page-36-0) API』
- v 36 ページの『例: TI-RPC [クライアントへの認証の追加』](#page-41-0)

#### 関連情報

- v 1 ページの『Sun TI-RPC [を使用して分散アプリケーションを開発する』](#page-6-0)
- v 4 ページの『例: TI-RPC [コードに基づいてサービス・アプリケーションを開発する』](#page-9-0)

## 例**: TI-RPC** 簡易レベル・クライアント **API**

次のコード例では、トランスポート層に依存しないリモート・プロシージャー・コール (TI-RPC) アプリケ ーションの開発に使用される簡易レベル・クライアント・アプリケーション・プログラミング・インターフ ェース (API) を例示します。

簡易レベル・クライアント API は、最も速く短いコードのセットです。これは、クライアント作成、制 御、使用、および消滅がすべて 1 回のコールで済むためです。便利ではありますが、クライアント・ハン ドルを使ってカスタマイズすることはできません。タイムアウトとバッファー・サイズについては、デフォ ルトが受け入れられます。これが簡易レベルと他のレベルの間の最も重要な相違点です。

```
#include <stdio.h>
#include <errno.h>
#include "myapp.h"
#define EXIT 100
int main(void) {
  enum clnt_stat rslt; /* return value of rpc_call() */
   char hostname[256]; /* buffer for remote service's hostname */
   unsigned long procnum; /* procedure to call */char filename[512]; /* buffer for filename */
  char *arg = filename; /* pointer to filename buffer */
  union {
     u int myapp get uid result;
     char * myapp_get_uid_string_result;
     int myapp\_get\_size\_result;long myapp_get_mtime_result;
     char * myapp_get_mtime_string_result;
     u_short myapp_get_codepage_result;
     char * myapp_get_objtype_result;
     char * myapp_get_filetype_result;
   \} result; /* a union of all the possible results */
   /* get the hostname from the user */printf("Enter the hostname where the remote service is running: ¥n");
  scanf("%s", (char *)&hostname);
  myapp_print_menu(); /* print out the menu choices *//* get the procedure number to call from the user */printf("¥nEnter a procedure number to call: ¥n");
  scanf("%lu", &procnum);
   /* get the filename from the user */printf("¥nEnter a filename to stat: ¥n");
  scanf("%s", (char *)&arg);
   /* switch on the input */switch (procnum) {
     case NULLPROC:
        /* rpc_call(host, prognum, versnum, procnum, */
        /* xdr in, in, xdr out, out, nettype); */
        rslt = rpc call(hostname, PROGNUM, VERSNUM, procnum,
                        (xdrproc_t)xdr_void, (char *)NULL, /* xdr_in */
                        (xdrproc_t)xdr_void, (char *)NULL, /* xdr_out */
                        NETTYPE);
        /* check return value of rpc_call() */
        if (rslt != RPC_SUCCESS) {
            fprintf(stderr, "Error calling rpc_call(%lu)¥n", procnum);
            fprintf(stderr, "clnt_stat: %d¥n", rslt);
           fprintf(stderr, "errno: %d¥n", errno);
           return 1;
        }
        /* print results and exit */
        printf("NULLRPOC call succeeded¥n");
        break;
     case GET_UID:
        /* rpc call(host, prognum, versnum, procnum, *//* \times xdr in, in, xdr out, out, nettype); */
```

```
rslt = rpc_call(hostname, PROGNUM, VERSNUM, procnum,
                   xdr_wrapstring, (char *)&arg, /* xdr_in */<br>xdr_u_int, (char *)&result, /* xdr_out */
                   xdr u int, (char *)&result,
                   NETTYPE);
   /* check return value of rpc call() */if (rslt != RPC_SUCCESS) {
      fprintf(stderr, "Error calling rpc_call(%lu)¥n", procnum);
      fprintf(stderr, "clnt_stat: %d¥n", rslt);
      fprintf(stderr, "errno: %d¥n", errno);
      return 1;
   }
   /* print results and exit */
   printf("uid of %s: %u¥n",
          filename, result.myapp get uid result);
   break;
case GET_UID_STRING:
   /* rpc_call(host, prognum, versnum, procnum, */
   /* xdr in, in, xdr out, out, nettype); */
   rslt = rpc call(hostname, PROGNUM, VERSNUM, procnum,
                   xdr wrapstring, (char *)&arg, /* xdr in */
                   xdr wrapstring, (char *)&result, /* \overline{x}dr out */
                   NETTYPE);
   /* check return value of rpc call() */if (rslt != RPC_SUCCESS) {
      fprintf(stderr, "Error calling rpc_call(%lu)¥n", procnum);
      fprintf(stderr, "clnt_stat: %d¥n", rslt);
      fprintf(stderr, "errno: %d¥n", errno);
      return 1;
   }
   /* print results and exit */
   printf("owner of %s: %s¥n",
          filename, result.myapp_get_uid_string_result);
   break;
case GET_SIZE:
   /* rpc_call(host, prognum, versnum, procnum, */
   /* \times xdr in, in, xdr out, out, nettype); */
   rslt = rpc call(hostname, PROGNUM, VERSNUM, procnum,
                   xdr_wrapstring, (char *)&arg, /* xdr_in */
                   xdr int, (char *)&result, /* xdr out */
                   NETTYPE);
   /* check return value of rpc_call() */
   if (rslt != RPC_SUCCESS) {
      fprintf(stderr, "Error calling rpc_call(%lu)¥n", procnum);
      fprintf(stderr, "clnt_stat: %d¥n", rslt);
      fprintf(stderr, "errno: %d¥n", errno);
      return 1;
   }
   /* print results and exit */
   printf("size of %s: %d¥n",
          filename, result.myapp_get_size_result);
   break;
case GET_MTIME:
   /* rpc call(host, prognum, versnum, procnum, *//* xdr in, in, xdr out, out, nettype); */
```

```
rslt = rpc call(hostname, PROGNUM, VERSNUM, procnum,
```

```
xdr_wrapstring, (char *)&arg, /* xdr_in */
                   xdr long, (char *)&result, /* xdr out */
                   NETTYPE);
   /* check return value of rpc call() */if (rslt != RPC_SUCCESS) {
      fprintf(stderr, "Error calling rpc_call(%lu)¥n", procnum);
      fprintf(stderr, "clnt_stat: %d¥n", rslt);
     fprintf(stderr, "errno: %d¥n", errno);
     return 1;
   }
   /* print results and exit */printf("last modified time of %s: %ld¥n",
         filename, result.myapp_get_mtime_result);
   break;
case GET_MTIME_STRING:
   /* rpc_call(host, prognum, versnum, procnum, */
   /* xdr in, in, xdr out, out, nettype); */
   rslt = rpc call(hostname, PROGNUM, VERSNUM, procnum,
                   xdr_wrapstring, (char *)&arg, /* xdr_in */
                   xdr wrapstring, (char *)&result, /* xdr out */
                   NETTYPE);
   /* check return value of rpc_call() */
   if (rslt != RPC_SUCCESS) {
      fprintf(stderr, "Error calling rpc_call(%lu)¥n", procnum);
      fprintf(stderr, "clnt_stat: %d¥n", rslt);
      fprintf(stderr, "errno: %d¥n", errno);
     return 1;
   }
   /* print results and exit */
   printf("last modified time of %s: %s¥n",
          filename, result.myapp_get_mtime_string_result);
   break;
case GET_CODEPAGE:
   /* rpc_call(host, prognum, versnum, procnum, */
   /* \times xdr in, in, xdr out, out, nettype); */
   rslt = rpc call(hostname, PROGNUM, VERSNUM, procnum,
                   xdr_wrapstring, (char *)&arg, /* xdr_in */
                   xdr u short, (char *)&result, /* xdr out */
                   NETTYPE);
   /* check return value of rpc call() */if (rslt != RPC_SUCCESS) {
      fprintf(stderr, "Error calling rpc_call(%lu)¥n", procnum);
      fprintf(stderr, "clnt_stat: %d¥n", rslt);
     fprintf(stderr, "errno: %d¥n", errno);
     return 1;
   }
   /* print results and exit */
   printf("codepage of %s: %d¥n",
          filename, result.myapp_get_codepage_result);
   break;
case GET_OBJTYPE:
   /* rpc_call(host, prognum, versnum, procnum, */
   /* \overline{\phantom{a}} xdr_in, in, xdr_out, out, nettype); */
   rslt = rpc_call(hostname, PROGNUM, VERSNUM, procnum,
                   xdr wrapstring, (char *)&arg, /* xdr in */
```

```
xdr wrapstring, (char *)&result, /* xdr out */
                   NETTYPE);
   /* check return value of rpc_call() */if (rslt != RPC_SUCCESS) {
      fprintf(stderr, "Error calling rpc_call(%lu)¥n", procnum);
      fprintf(stderr, "clnt_stat: %d\m", rslt);
      fprintf(stderr, "errno: %d¥n", errno);
      return 1;
   }
   /* print results and exit */printf("object type of %s: %s¥n",
         filename, result.myapp_get_objtype_result);
   break;
case GET_FILETYPE:
   /* rpc call(host, prognum, versnum, procnum, *//* xdr_in, in, xdr_out, out, nettype); */rslt = rpc call(hostname, PROGNUM, VERSNUM, procnum,
                   xdr_wrapstring, (char *)&arg, /* xdr_in */
                   xdr wrapstring, (char *)&result, /* \overline{x}dr out */
                   NETTYPE);
   /* check return value of rpc call() */if (rslt != RPC_SUCCESS) {
      fprintf(stderr, "Error calling rpc_call(%lu)¥n", procnum);
      fprintf(stderr, "clnt_stat: %d¥n", rslt);
      fprintf(stderr, "errno: %d¥n", errno);
      return 1;
   }
   /* print results and exit */printf("file type of %s: %s¥n",
          filename, result.myapp_get_filetype_result);
   break;
case END_SERVER:
   /* rpc call(host, prognum, versnum, procnum, *//* xdr in, in, xdr out, out, nettype); */
   rslt = rpc_call(hostname, PROGNUM, VERSNUM, procnum,
                   (xdrproc_t)xdr_void, (char *)NULL, /* xdr_in */
                   (xdrproc_t)xdr_void, (char *)NULL, /* xdr_out */
                   NETTYPE);
   /* check return value of rpc call() */if (rslt != RPC_SUCCESS) {
      fprintf(stderr, "Error calling rpc_call(%lu)¥n", procnum);
      fprintf(stderr, "clnt_stat: %d¥n", rslt);
      fprintf(stderr, "errno: %d¥n", errno);
      return 1;
   }
   /* print results and exit */
   printf("Service has been unregistered.¥n");
   printf("You must still kill the job in QBATCH¥n");
   break;
case EXIT:
   /* do nothing and exit */printf("Exiting program now.¥n");
   return 1;
   break;
```

```
default:
        /* an invalid procedure number was entered *//* we could just exit here */printf("Invalid choice. Issuing NULLRPOC instead.¥n");
        procnum = NULLPROC;
        /* rpc call(host, prognum, versnum, procnum, *//* xdr_in, in, xdr_out, out, nettype); */
        rslt = rpc_call(hostname, PROGNUM, VERSNUM, procnum,
                        (xdrproc t)xdr void, (char *)NULL, /* xdr in */
                        (xdrproc_t)xdr_void, (char *)NULL, /* xdr_out */
                        NETTYPE);
        /* check return value of rpc call() */if (rslt != RPC_SUCCESS) {
            fprintf(stderr, "Error calling rpc_call(%lu)¥n", procnum);
            fprintf(stderr, "clnt_stat: %d¥n", rslt);
            fprintf(stderr, "errno: %d¥n", errno);
           return 1;
        }
        /* print results and exit */printf("NULLRPOC call succeeded¥n");
        break;
  } /* end of switch(procnum) */
   /* no cleanup is required for rpc call() */return 0;
void myapp print menu(void) {
   /* print out the procedure choices */printf("%.2ld - GET_UID %.2ld - GET_UID_STRING¥n",
         GET_UID, GET_UID_STRING);
  printf("%.2ld - GET SIZE %.2ld - GET MTIME\n",
         GET_SIZE, GET_MTIME);
  printf("%.2ld - GET MTIME STRING %.2ld - GET CODEPAGE\n",
         GET MTIME STRING, GET CODEPAGE);
  printf("%.2ld - GET_OBJTYPE %.2ld - GET_FILETYPE¥n",
         GET OBJTYPE, GET FILETYPE);
  printf("%.\overline{2}ld - END_SERVER \frac{1}{2}.2d - EXIT\n",
         END SERVER, EXIT);
```
}

# 例**: TI-RPC** トップレベル・クライアント **API**

次のコード例では、トランスポート層に依存しないリモート・プロシージャー・コール (TI-RPC) アプリケ ーションの開発に使用されるトップレベル・クライアント・アプリケーション・プログラミング・インター フェース (API) を例示します。

トップレベルでは、使用または修正する前にクライアント・ハンドルを作成することが必要です。トップレ ベル API は簡単に使用でき、さらには簡易レベルよりも多くの操作とエラー処理が可能です。

#include <stdio.h> #include <netconfig.h> #include <netdir.h> #include <errno.h> #include "myapp.h"

#define EXIT 100

```
int main(void) {
   enum clnt_stat rslt; /* return value of clnt_call() */<br>char hostname[256]; /* buffer for remote service's host
                          /* buffer for remote service's hostname */
   unsigned long procnum; /* procedure to call */char filename[512]; /* buffer for filename */
   xdrproc t xdr argument; /* xdr procedure to encode arguments */
   xdrproc_t xdr_result; /* xdr procedure to decode results */<br>CLIENT *clnt; /* pointer to client handle */
                          /* pointer to client handle */struct timeval tout; /* timeout for clnt call() */
  char *arg = filename; \gamma * chilevation chilename buffer */
  union {
      u int myapp get uid result;
      char * myapp get uid string result;
      int myapp_get_size_result;
              myapp get mtime result;
      char * myapp_get_mtime_string_result;
      u_short myapp_get_codepage_result;
      char * myapp get objtype result;
      char * myapp get filetype result;
   \} result; /* a union of all the possible results */
   tout.tv sec = 30; /* set default timeout to 30.00 seconds */tout.tv usec = 0;/* get the hostname from the user */printf("Enter the hostname where the remote service is running: ¥n");
   scanf("%s", (char *)&hostname);
  myapp print menu(); /* print out the menu choices */
   /* get the procedure number to call from the user */printf("¥nEnter a procedure number to call: ¥n");
   scanf("%lu", &procnum);
   /* get the filename from the user */printf("¥nEnter a filename to stat: ¥n");
   scanf("%s", (char *)&filename);
   /* clnt create(host, prognum, versnum, nettype); */
  clnt = clnt create(hostname, PROGNUM, VERSNUM, NETTYPE);
   /* check to make sure clnt create() didn't fail */if (clnt == (CLIENT *)NULL) {
      /* if we failed, print out all appropriate error messages and exit */
      fprintf(stderr, "Error calling clnt_create()¥n");
      fprintf(stderr, "PROG: %lu¥tVERS: %lu¥tNET: %s¥n",
              PROGNUM, VERSNUM, NETTYPE);
      fprintf(stderr, "clnt stat: %d¥n", rpc createerr.cf stat);
      fprintf(stderr, "errno: %d¥n", errno);
      fprintf(stderr, "re_errno: %d¥n", rpc_createerr.cf_error.re_errno);
      return 1;
   }
   /* switch on the input */
   switch (procnum) {
      case NULLPROC:
         /* set the encode procedure */xdr argument = (xd)roc t)xdr void;
         /* set the decode procedure */xdr result = (xd)roc t)xdr void;
         break;
      case GET_UID:
```

```
/* set the encode procedure */xdr argument = xdr wrapstring;
   /* set the decode procedure */
   xdr_{result} = xdr_u_{int};break;
case GET_UID_STRING:
   /* set the encode procedure */
   xdr_argument = xdr_wrapstring;
   /* set the decode procedure */
   xdr result = xdr wrapstring;
   break;
case GET_SIZE:
   /* set the encode procedure */xdr argument = xdr wrapstring;
   /* set the decode procedure */
   xdr result = xdr int;
   break;
case GET_MTIME:
   /* set the encode procedure */
   xdr argument = xdr wrapstring;
   /* set the decode procedure */xdr result = xdr long;
   break;
case GET_MTIME_STRING:
   /* set the encode procedure */xdr_argument = xdr_wrapstring;
   /* set the decode procedure */
   xdr_{result} = xdr_{wrapstring};
   break;
case GET_CODEPAGE:
   /* set the encode procedure */xdr_argument = xdr_wrapstring;
   /* set the decode procedure */
   xdr result = xdr u short;
   break;
case GET_OBJTYPE:
   /* set the encode procedure */xdr argument = xdr wrapstring;
   /* set the decode procedure */
   xdr result = xdr wrapstring;
   break;
case GET_FILETYPE:
   /* set the encode procedure */xdr argument = xdr wrapstring;
   /* set the decode procedure */
   xdr_result = xdr_wrapstring;
   break;
case END_SERVER:
   /* set the encode procedure */
   xdr_argument = (xdrproc_t)xdr_void;
   /* set the decode procedure */
   xdr_result = (xdrproc_t)xdr_void;
   break;
case EXIT:
   /* we're done. clean up and exit */
   clnt destroy(clnt);
   return 1;
   break;
```

```
default:
      /* invalid procedure number entered. defaulting to NULLPROC */
      printf("Invalid choice. Issuing NULLRPOC instead.¥n");
      procnum = NULLPROC;
      /* set the encode procedure */xdr argument = (xd)roc t)xdr void;
      /* set the decode procedure */xdr_result = (xdrproc_t)xdr_void;
      break;
\} /* end of switch(procnum) */
/* clnt_call(client, procnum, xdr_inproc, in, xdr_outproc, out, timeout) */
rslt = clnt call(clnt, procnum, xdr argument, (char *)&arg,
                 xdr result, (char \star)&result, tout);
/* check to make sure clnt call() succeeded */if (rslt != RPC_SUCCESS) {
   /* if clnt_call() failed, print errors and exit */
  printf("An error occurred calling %lu procedure¥n", procnum);
  printf("clnt stat: %d¥terrno: %d¥n", rslt, errno);
  clnt destroy(clnt);
  return 1;
}
/* clnt_call() succeeded. switch on procedure and print results */
switch (procnum) {
   case NULLPROC:
      /* print results and exit */
      printf("NULLRPOC call succeeded¥n");
      break;
  case GET_UID:
      /* print results and exit */printf("uid of %s: %u¥n",
             filename, result.myapp get uid result);
      break;
  case GET_UID_STRING:
      /* print results and exit */printf("owner of %s: %s¥n",
             filename, result.myapp_get_uid string result);
      break;
  case GET_SIZE:
      /* print results and exit */
      printf("size of %s: %d¥n",
             filename, result.myapp_get_size_result);
     break;
   case GET_MTIME:
      /* print results and exit */
      printf("last modified time of %s: %ld¥n",
             filename, result.myapp_get_mtime_result);
      break;
  case GET_MTIME_STRING:
      /* print results and exit */
      printf("last modified time of %s: %s¥n",
             filename, result.myapp_get_mtime_string_result);
      break;
  case GET_CODEPAGE:
      /* print results and exit */
      printf("codepage of %s: %d¥n",
```

```
filename, result.myapp get codepage result);
        break;
      case GET_OBJTYPE:
         /* print results and exit */printf("object type of %s: %s¥n",
                filename, result.myapp_get_objtype_result);
        break;
     case GET_FILETYPE:
         /* print results and exit */printf("file type of %s: %s¥n",
               filename, result.myapp_get_filetype_result);
        break;
     case END_SERVER:
        /* print results and exit */
         printf("Service has been unregistered.¥n");
         printf("You must still kill the job in QBATCH¥n");
        break;
     default:
        /* we should never get the default case. *//* the previous switch should catch it. */break;
  } /* end of switch(procnum) */
   /* clean up and exit */
  clnt destroy(clnt);
   return 0;
void myapp_print_menu(void) {
   /* print out the procedure choices */
   printf("%.2ld - GET_UID %.2ld - GET_UID_STRING¥n",
          GET UID, GET UID STRING);
   printf("*,\overline{2}]d - GET\overline{S}IZ\overline{E} %.2ld - GET MTIME\#n",
          GET SIZE, GET MTIME);
   printf("%.2ld - GET MTIME STRING %.2ld - GET CODEPAGE\n",
          GET_MTIME_STRING, GET_CODEPAGE);
   printf("%.2ld - GET_OBJTYPE
         GET_OBJTYPE, GET_FILETYPE);
   printf("%.\overline{2}ld - END SERVER \frac{1}{2} %.2d - EXIT¥n",
         END SERVER, EXIT);
```
### 例**: TI-RPC** 中間レベル・クライアント **API**

次のコード例では、トランスポート層に依存しないリモート・プロシージャー・コール (TI-RPC) アプリケ ーションの開発に使用される中間レベル・クライアント・アプリケーション・プログラミング・インターフ ェース (API) を例示します。

クライアントの中間レベルは、サービスの中間レベルと同じパスに従います。たとえば、プログラマーは簡 単なテキスト・ストリングを渡すのではなく、ネットワーク選択 API を使ってトランスポート情報を入手 する責任があります。

#include <stdio.h> #include <netconfig.h> #include <netdir.h>

}

}

```
#include <errno.h>
#include "myapp.h"
#define EXIT 100
int main(void) {
   enum clnt stat rslt; /* return value of clnt call() */
   char hostname[256]; /* buffer for remote service's hostname */unsigned long procnum; /* procedure to call */
   char filename [512]; \frac{1}{2} /* buffer for filename */
   xdrproc t xdr argument; /* xdr procedure to encode arguments */
   xdrproc_t xdr_result; /* xdr procedure to decode results */<br>CLIENT *clnt; /* pointer to client handle */
   CLIENT \overline{*}clnt; \overline{ } /* pointer to client handle \overline{*}/<br>struct timeval tout; /* timeout for clnt call() \overline{*}/
                           /* timeout for clnt call() */struct netconfig *nconf;/* transport information */
   char *arg = filename; /* pointer to filename buffer */
   union {
      u_int myapp_get_uid_result;
      char * myapp get uid string result;
      int myapp get size result;
      long myapp_get_mtime_result;
      char * myapp get mtime string result;
      u short myapp get codepage result;
      char * myapp_get_objtype_result;
      char * myapp_get_filetype_result;
   } result; /* a union of all the possible results */
   tout.tv sec = 30; /* set default timeout to 30.00 seconds */
   tout.tv_ <sub>usec = 0;</sub>/* get the hostname from the user */printf("Enter the hostname where the remote service is running: ¥n");
   scanf("%s", (char *)&hostname);
   myapp print menu(); /* print out the menu choices *//* get the procedure number to call from the user */printf("¥nEnter a procedure number to call: ¥n");
   scanf("%lu", &procnum);
   /* get the filename from the user */printf("¥nEnter a filename to stat: ¥n");
   scanf("%s", (char *)&filename);
   /* getnetconfigent(nettype) */
   nconf = getnetconfigent(NETTYPE);
   /* check to make sure getnetconfigent() didn't fail */if (nconf == NULL) {
      /* if getnetconfigent() failed, print error messages and exit */
      fprintf(stderr, "Error calling getnetconfigent(%s)¥n", NETTYPE);
      fprintf(stderr, "errno: %d¥n", errno);
      return 1;
   }
   /* clnt tp create(host, prognum, versnum, netconf) */
   clnt = clnt_tp_create(hostname, PROGNUM, VERSNUM, nconf);
   /* check to make sure clnt_tp_create() didn't fail */
   if (clnt == (CLIENT \star)NULL)
      fprintf(stderr, "Error calling clnt tp create()\n");
      fprintf(stderr, "PROG: %lu¥tVERS: %lu¥tNET: %s¥n",
               PROGNUM, VERSNUM, NETTYPE);
      fprintf(stderr, "clnt stat: %d¥n", rpc createerr.cf stat);
```

```
fprintf(stderr, "errno: %d¥n", errno);
   fprintf(stderr, "re_errno: %d¥n", rpc_createerr.cf_error.re_errno);
   return 1;
}
/* switch on the input */switch (procnum) {
   case NULLPROC:
      /* set the encode procedure */xdr argument = (xd)roc t)xdr void;
      /* set the decode procedure */
      xdr result = (xd)rproc t)xdr void;
      break;
   case GET_UID:
      /* set the encode procedure */
      xdr argument = xdr wrapstring;
      /* set the decode procedure */xdr\_result = xdr\_u\_int;break;
   case GET_UID_STRING:
      /* set the encode procedure */xdr argument = xdr wrapstring;
      /* set the decode procedure */
      xdr\_result = xdr\_wrapsstring;break;
   case GET_SIZE:
      /* set the encode procedure */
      xdr argument = xdr wrapstring;
      /* set the decode procedure */
      xdr result = xdr int;
      break;
   case GET_MTIME:
      /* set the encode procedure */xdr argument = xdr wrapstring;
      /* set the decode procedure */
      xdr result = xdr long;
      break;
   case GET_MTIME_STRING:
      /* set the encode procedure */
      xdr argument = xdr wrapstring;
      /* set the decode procedure */xdr result = xdr wrapstring;
      break;
   case GET_CODEPAGE:
      /* set the encode procedure */xdr_argument = xdr_wrapstring;
      /* set the decode procedure */
      xdr result = xdr u short;
      break;
   case GET_OBJTYPE:
      /* set the encode procedure */xdr argument = xdr wrapstring;
      /* set the decode procedure */xdr result = xdr wrapstring;
      break;
   case GET_FILETYPE:
      /* set the encode procedure */xdr argument = xdr wrapstring;
```

```
/* set the decode procedure */xdr result = xdr wrapstring;
      break;
  case END_SERVER:
      /* set the encode procedure */xdr argument = (xd)roc t)xdr void;
      /* set the decode procedure */xdr_result = (xdrproc_t)xdr_void;
      break;
  case EXIT:
      /* we're done. clean up and exit */clnt_destroy(clnt);
      return 1;
      break;
  default:
      /* invalid procedure number entered. defaulting to NULLPROC */
      printf("Invalid choice. Issuing NULLRPOC instead.¥n");
      procnum = NULLPROC;
      /* set the encode procedure */
     xdr argument = (xd)rproc t)xdr void;
      /* set the decode procedure */xdr result = (xd)rproc t)xdr void;
      break;
\} /* end of switch(procnum) */
/* clnt_call(client, procnum, xdr_inproc, in, xdr_outproc, out, timeout) */
rslt = clnt_call(clnt, procnum, xdr_argument, (char *)&arg,
                 xdr_result, (char *)&result, tout);
/* check to make sure clnt call() succeeded */if (rslt != RPC_SUCCESS) {
   /* if clnt_call() failed, print errors and exit */printf("An error occurred calling %lu procedure¥n", procnum);
  printf("clnt stat: %d¥terrno: %d¥n", rslt, errno);
  clnt destroy(clnt);
  return 1;
}
/* clnt call() succeeded. switch on procedure and print results */switch (procnum) {
  case NULLPROC:
      /* print results and exit */
      printf("NULLRPOC call succeeded¥n");
      break;
  case GET_UID:
      /* print results and exit */printf("uid of %s: %u¥n",
             filename, result.myapp_get_uid_result);
      break;
   case GET UID STRING:
      /* print results and exit */
      printf("owner of %s: %s¥n",
            filename, result.myapp_get_uid_string_result);
      break;
  case GET_SIZE:
      /* print results and exit */
      printf("size of %s: %d¥n",
             filename, result.myapp_get_size_result);
      break;
```

```
case GET_MTIME:
        /* print results and exit */printf("last modified time of %s: %ld¥n",
               filename, result.myapp_get_mtime_result);
        break;
     case GET_MTIME_STRING:
        /* print results and exit */
        printf("last modified time of %s: %s¥n",
               filename, result.myapp get mtime string result);
        break;
     case GET_CODEPAGE:
        /* print results and exit */printf("codepage of %s: %d¥n",
               filename, result.myapp_get_codepage_result);
        break;
     case GET_OBJTYPE:
        /* print results and exit */
        printf("object type of %s: %s¥n",
               filename, result.myapp_get_objtype_result);
        break;
     case GET_FILETYPE:
        /* print results and exit */
        printf("file type of %s: %s¥n",
               filename, result.myapp_get_filetype_result);
        break;
     case END_SERVER:
        /* print results and exit */
        printf("Service has been unregistered.¥n");
        printf("You must still kill the job in QBATCH¥n");
        break;
     default:
        /* we should never get the default case. *//* the previous switch should catch it. */break;
  } /* end of switch(procnum) */
  /* clean up and exit *//* free the netconfig struct */
  freenetconfigent(nconf);
  /* free the universal address buffer */
  free(svcaddr.buf);
  /* destroy the client handle */clnt_destroy(clnt);
  return 0;
void myapp_print_menu(void) {
   /* print out the procedure choices */printf("%.2ld - GET_UID %.2ld - GET_UID_STRING¥n",
         GET_UID, GET_UID_STRING);
  printf("%.2ld - GET_SIZE %.2ld - GET_MTIME¥n",
         GET_SIZE, GET_MTIME);
  printf("%.2ld - GET_MTIME_STRING %.2ld - GET_CODEPAGE\n",
```

```
GET MTIME STRING, GET CODEPAGE);
printf("%.2ld - GET_OBJTYPE %.2ld - GET_FILETYPE\n",
      GET_OBJTYPE, GET_FILETYPE);
printf("%.2ld - END_SERVER %.2d - EXIT¥n",
      END SERVER, EXIT);
```
# 例**: TI-RPC** エキスパート・レベル・クライアント **API**

次のコード例では、トランスポート層に依存しないリモート・プロシージャー・コール (TI-RPC) アプリケ ーションの開発に使用されるエキスパート・レベル・クライアント・アプリケーション・プログラミング・ インターフェース (API) を例示します。

クライアント API の開発用のエキスパート・レベルはより複雑です。また、カスタマイズを最大限に行え ます。これは、クライアント API に合わせてバッファー・サイズを調整できる唯一のレベルです。エキス パート・レベルでは、プログラマーは名前からアドレスへの変換 API または他のエキスパート・レベル API のどちらかを使用することによって、クライアントが接続するための汎用アドレスを設定することが 必要です。どちらにしても多くの作業が必要になりますが、プログラマーは、このレベルが実行する環境に 合わせてクライアント・アプリケーションを調整することが可能になります。

```
#include <stdio.h>
#include <netconfig.h>
#include <netdir.h>
#include <errno.h>
#include "myapp.h"
#define EXIT 100
int main(void) {
  enum clnt stat rslt; /* return value of clnt call() */
  char hostname[256]; /* buffer for remote service's hostname */unsigned long procnum; /* procedure to call */
  char filename[512]; /* buffer for filename */
  xdrproc t xdr argument; /* xdr procedure to encode arguments */
  xdrproc_t xdr_result; /* xdr procedure to decode results */
  CLIENT \starclnt; \frac{1}{2} /* pointer to client handle \star/
  struct timeval tout; /* timeout for clnt call() */struct netconfig *nconf;/* transport information */
  struct netbuf svcaddr; /* universal address of remote service */
  bool t rpcb rslt; /* return value for rpcb getaddr() */char *arg = filename; /* pointer to filename buffer */union {
     u_int myapp_get_uid_result;
     char * myapp_get_uid_string_result;
     int myapp_get_size_result;
     long myapp get mtime result;
     char * myapp_get_mtime_string_result;
     u_short myapp_get_codepage_result;
     char * myapp get objtype result;
     char * myapp get filetype result;
  } result; /* a union of all the possible results *//* initialize the struct netbuf space */svcaddr.maxlen = 16;
  svcaddr.buf = (char *)malloc(svcaddr.maxlen);
   if (svcaddr.buf == (char \star)NULL) {
     /* if malloc() failed, print error messages and exit */
      fprintf(stderr, "Error calling malloc() for struct netbuf¥n");
      fprintf(stderr, "errno: %d¥n", errno);
     return 1;
```

```
tout.tv sec = 30; /* set default timeout to 30.00 seconds */
tout.tv<sup>_</sup>usec = 0;
/* get the hostname from the user */printf("Enter the hostname where the remote service is running: ¥n");
scanf("%s", (char *)&hostname);
myapp_print_menu(); /* print out the menu choices */
/* get the procedure number to call from the user */printf("¥nEnter a procedure number to call: ¥n");
scanf("%lu", &procnum);
/* get the filename from the user */printf("¥nEnter a filename to stat: ¥n");
scanf("%s", (char *)&filename);
/* getnetconfigent(nettype) */
nconf = getnetconfigent(NETTYPE);
/* check to make sure getnetconfigent() didn't fail */if (nconf == NULL) {
   /* if getnetconfigent() failed, print error messages and exit */
   fprintf(stderr, "Error calling getnetconfigent(%s)¥n", NETTYPE);
   fprintf(stderr, "errno: %d¥n", errno);
   return 1;
}
/* rpcb getaddr(prognum, versnum, nconf, output netbuf, hostname) */
/* this sets the universal address svcaddr */rpcb_rslt = rpcb_getaddr(PROGNUM, VERSNUM, nconf, &svcaddr, hostname);
/* check to make sure rpcb getaddr() didn't fail */
if (rpcb rslt == FALSE) {
   /* if rpcb_getaddr() failed, print error messages and exit */
   fprintf(stderr, "Error calling rpcb_getaddr()¥n");
   fprintf(stderr, "PROG: %lu¥tVERS: %lu¥tNET: %s¥n",
           PROGNUM, VERSNUM, NETTYPE);
   fprintf(stderr, "clnt stat: %d¥n", rpc createerr.cf stat);
   fprintf(stderr, "errno: %d¥n", errno);
   fprintf(stderr, "re_errno: %d¥n", rpc_createerr.cf_error.re_errno);
   return 1;
}
/* clnt_tli_create(filedes, netconfig, netbuf, \star/
                   prognum, versnum, sendsz, recvsz); */
clnt = clnt tli create(RPC ANYFD, nconf, &svcaddr,
                       PROGNUM, VERSNUM, 0, 0);
/* check to make sure clnt tli create() didn't fail */
if (clnt == (CLIENT \ast)NULL) {
   /* if we failed, print out all appropriate error messages and exit */
   fprintf(stderr, "Error calling clnt_tli_create()¥n");
   fprintf(stderr, "PROG: %lu¥tVERS: %lu¥tNET: %s¥n",
           PROGNUM, VERSNUM, NETTYPE);
   fprintf(stderr, "clnt_stat: %d¥n", rpc_createerr.cf_stat);
   fprintf(stderr, "errno: %d¥n", errno);
   fprintf(stderr, "re_errno: %d¥n", rpc_createerr.cf_error.re_errno);
   return 1;
}
/* switch on the input */switch (procnum) {
   case NULLPROC:
```

```
/* set the encode procedure */xdr argument = (xd)roc t)xdr void;
   /* set the decode procedure \overline{*}/
   xdr_result = (xdrproc_t)xdr_void;
   break:
case GET_UID:
   /* set the encode procedure */xdr_argument = xdr_wrapstring;
   /* set the decode procedure */
   xdr result = xdr u int;
   break;
case GET_UID_STRING:
   /* set the encode procedure */xdr argument = xdr wrapstring;
   /* set the decode procedure */
   xdr result = xdr_wrapstring;
   break;
case GET_SIZE:
   /* set the encode procedure */
   xdr argument = xdr wrapstring;
   /* set the decode procedure */xdr result = xdr int;
   break;
case GET_MTIME:
   /* set the encode procedure */xdr argument = xdr wrapstring;
   /* set the decode procedure */
   xdr_result = xdr_llong;
   break;
case GET_MTIME_STRING:
   /* set the encode procedure */xdr_argument = xdr_wrapstring;
   /* set the decode procedure */xdr result = xdr wrapstring;
   break;
case GET_CODEPAGE:
   /* set the encode procedure */
   xdr argument = xdr wrapstring;
   /* set the decode procedure */xdr result = xdr u short;
   break;
case GET_OBJTYPE:
   /* set the encode procedure */xdr argument = xdr wrapstring;
   /* set the decode procedure */
   xdr_result = xdr_wrapstring;
   break;
case GET_FILETYPE:
   /* set the encode procedure */
   xdr argument = xdr wrapstring;
   /* set the decode procedure */xdr_result = xdr_wrapstring;
   break;
case END_SERVER:
   /* set the encode procedure */xdr_argument = (xdrproc_t)xdr_void;
   /* set the decode procedure */xdr result = (xd)rproc t)xdr void;
```

```
break;
  case EXIT:
     /* we're done. clean up and exit */clnt destroy(clnt);
     return 1;
     break;
  default:
      /* invalid procedure number entered. defaulting to NULLPROC */
      printf("Invalid choice. Issuing NULLRPOC instead.¥n");
     procnum = NULLPROC;
      /* set the encode procedure */
     xdr_argument = (xdrproc_t)xdr_void;
      /* set the decode procedure \sqrt{x}xdr result = (xd)roc t)xdr void;
     break;
} /* end of switch(procnum) */
/* clnt call(client, procnum, xdr inproc, in, xdr outproc, out, timeout) */
rslt = clnt call(clnt, procnum, xdr argument, (char *)&arg,
                 xdr_result, (char *)&result, tout);
/* check to make sure clnt call() succeeded */if (rslt != RPC_SUCCESS) {
   /* if clnt_call() failed, print errors and exit */
  printf("An error occurred calling %lu procedure¥n", procnum);
  printf("clnt stat: %d¥terrno: %d¥n", rslt, errno);
  clnt_destroy(clnt);
  return 1;
}
/* clnt call() succeeded. switch on procedure and print results */switch (procnum) {
  case NULLPROC:
      /* print results and exit */printf("NULLRPOC call succeeded¥n");
     break;
   case GET_UID:
      /* print results and exit */
      printf("uid of %s: %u¥n",
             filename, result.myapp get uid result);
     break;
   case GET_UID_STRING:
      /* print results and exit */printf("owner of %s: %s¥n",
             filename, result.myapp get uid string result);
     break;
  case GET_SIZE:
      /* print results and exit */printf("size of %s: %d¥n",
             filename, result.myapp get size result);
     break;
   case GET_MTIME:
      /* print results and exit */printf("last modified time of %s: %ld¥n",
            filename, result.myapp_get_mtime_result);
     break;
   case GET_MTIME_STRING:
     /* print results and exit */
```

```
printf("last modified time of %s: %s¥n",
               filename, result.myapp get mtime string result);
        break;
     case GET_CODEPAGE:
        /* print results and exit */printf("codepage of %s: %d¥n",
               filename, result.myapp get codepage result);
        break;
     case GET_OBJTYPE:
        /* print results and exit */
        printf("object type of %s: %s¥n",
               filename, result.myapp_get_objtype_result);
        break;
     case GET_FILETYPE:
        /* print results and exit */
        printf("file type of %s: %s¥n",
               filename, result.myapp_get_filetype_result);
        break;
     case END_SERVER:
        /* print results and exit */
        printf("Service has been unregistered.¥n");
        printf("You must still kill the job in QBATCH¥n");
        break;
     default:
        /* we should never get the default case. *//* the previous switch should catch it. */break;
  \} /* end of switch(procnum) */
  /* clean up and exit *//* free the netconfig struct */freenetconfigent(nconf);
  /* free the universal address buffer */
  free(svcaddr.buf);
  /* destroy the client handle */clnt destroy(clnt);
  return 0;
void myapp_print_menu(void) {
  /* print out the procedure choices */
  printf("%.2ld - GET UID %.2ld - GET UID STRING\m",
         GET_UID, GET_UID_STRING);
  printf("%.2ld - GET_SIZE %.2ld - GET_MTIME¥n",
         GET SIZE, GET MTIME);
  printf("%.2ld - GET MTIME STRING %.2ld - GET CODEPAGE\n",
         GET MTIME STRING, GET CODEPAGE);
  printf("%.2ld - GET_OBJTYPE %.2ld - GET_FILETYPE¥n",
         GET_OBJTYPE, GET_FILETYPE);
  printf("%.2ld - END SERVER %.2d - EXIT\n",
         END_SERVER, EXIT);
```

```
}
```
### <span id="page-41-0"></span>例**: TI-RPC** クライアントへの認証の追加

次のコードの一部は、リモート・プロシージャー・コール (RPC) で認証システムが作用する方法を表しま す。 OS/400 に備わっている唯一の認証方法はシステムによるものです。次の情報が設定され、毎回の clnt\_call() でクライアントからサービスに渡されます。次のコードの一部では、 rpc-call() はデフォルトで authnone (空の認証トークン) を使用するので、認証情報を使用する際に rpc\_call() では十分でないという 点に注意してください。

- aup time 認証情報のタイム・スタンプ
- aup machname リモート・クライアントのホスト名
- ・ aup\_uid クライアントのリモート・ユーザーの UID
- aup qid リモート・ユーザーの 1 次 GID
- aup\_gids リモート・ユーザーの 2 次グループの配列

認証情報を設定して、それをクライアント・ハンドルの一部として含めるのはクライアント側の責任です。 その後で行われる clnt\_call() へのすべてのコールは、認証情報に従って渡されます。認証されていないク ライアントを報告するのはサーバーの役目です。 RPC は、情報を伝達するための簡単な方法しか提供しま せん。クライアントが送信するデータは、認証されてはいますが、暗号化されてはいません。サービスから の応答も暗号化されていません。認証では、リモート・ホスト名とユーザー識別コードを検証するという簡 単な方法しか提供していません。したがって、これを安全でプライベートな通信方法であると見なすことは できません。

```
#include <sys/types.h> /* needed for gid t and uid t */
#include <stdlib.h> /* misc. system auth APIs \overline{\hspace{1em}} */
#include <unistd.h> /* misc. system auth APIs */
#include <errno.h>
#ifndef NGROUPS_MAX
   #define NGROUPS_MAX 16
#endif
char hostname[256]; \frac{1}{2} /* hostname for credentials \frac{1}{2}int rslt; /* return value of gethostname() */
gid t groups[NGROUPS MAX]; /* array of groups set by getgroups() */gid_t *aup_gids; <br>uid_t uid; <br>/* uid, return value for geteuid<br>
                            /* uid, return value for geteuid() */gid_t gid; /* gid, return value for getegid() */
int num groups; /* return value for getgroups(), number of groups set
*/
aup gids = groups; /* point to the array of groups */uid = geteuid(); \frac{1}{2} /* get the effective uid of the user */<br>gid = getegid(); \frac{1}{2} /* get the effect primary gid of the use
                            /* get the effect primary gid of the user *//* get a list of other groups the user is a member of *//* (int)getgroups(maxgropus, array) */
num_groups = getgroups(NGROUPS_MAX, groups);
/* check return value of getgroups() for error */if (num groups == -1) {
    /* print error message and exit */fprintf(stderr, "getgroups() failed for %d¥n", uid);
    fprintf(stderr, "errno: %d¥n", errno);
    return 1;
}
/* (int)gethostname(buffer, buflen) */
rslt = gethostname(hostname, 256);
/* check return value of gethostname() for error */if (rslt == -1) {
36 iSeries: Sun TI-RPC 分散アプリケーション
```

```
/* print error message and exit */fprintf(stderr, "gethostname() failed¥n");
    fprintf(stderr, "errno: %d¥n", errno);
    return 1;
}
/* insert just before clnt call() */\sqrt{*} (AUTH \ast) authsys_create(\overline{h}ostname, uid, gid, num_groups, gid[]); \ast/clnt->cl auth = authsys create(hostname, uid, gid, num groups, aup gids);
if (clnt->cl auth == NULL) {
    /* print error messages and exit */fprintf(stderr, "authsys_create() failed¥n");
    fprintf(stderr, "errno: %d¥n", errno);
    /* clean up */clnt destroy(clnt);
    return 1;
}
```
### **TI-RPC** に関するその他の情報

TI-RPC を使用して分散アプリケーションを設計、インプリメント、および保守するための詳細は、Sun

Microsystems 社の [ONC+ Developer's Guide](http://docs.sun.com) <sup>-2</sup> (1997) を参照してください。

rpcgen コンパイラーの使用法の詳細は、 Sun Microsystems 社の [rpcgen Programmer's Guide](http://docs.sun.com) <sup>-2</sup> (1997) を参照してください。

TI-RPC サービスのアプリケーション・プログラミング・インターフェース (API) についての詳細は、 System API Reference を参照してください。

#### コーディング例について

この Web ページには、例示のための単純な例として IBM® が提供している小さなプログラムがいくつか あります。このサンプル・プログラムは、あらゆる条件下における完全なテストを経ていません。従って IBM は、これらのサンプル・プログラムについて信頼性、利便性もしくは機能性があることをほのめかし たり、保証することはできません。このページにあるプログラムはすべて、現状のまま提示されているにす ぎません。商業的な使用可能性および特定の目的に対する適合性については、暗黙の保証を含め、いかなる 保証も行いません。

# <span id="page-44-0"></span>付録**.** 特記事項

本書は米国 IBM が提供する製品およびサービスについて作成したものです。

本書に記載の製品、サービス、または機能が日本においては提供されていない場合があります。日本で利用 可能な製品、サービス、および機能については、 日本 IBM の営業担当員にお尋ねください。本書で IBM 製品、プログラム、またはサービスに言及していても、その IBM 製品、プログラム、またはサービスのみ が使用可能であることを意味するものではありません。これらに代えて、 IBM の知的所有権を侵害するこ とのない、機能的に同等の製品、プログラム、またはサービスを使用することができます。ただし、IBM 以外の製品とプログラムの操作またはサービスの評価および検証は、お客様の責任で行っていただきます。

IBM は、本書に記載されている内容に関して特許権 (特許出願中のものを含む) を保有している場合があ ります。本書の提供は、お客様にこれらの特許権について実施権を許諾することを意味するものではありま せん。実施権についてのお問い合わせは、書面にて下記宛先にお送りください。

〒106-0032 東京都港区六本木 3-2-31 IBM World Trade Asia Corporation Licensing

以下の保証は、国または地域の法律に沿わない場合は、適用されません。 IBM およびその直接または間接 の子会社は、本書を特定物として現存するままの状態で提供し、商品性の保証、特定目的適合性の保証およ び法律上の瑕疵担保責任を含むすべての明示もしくは黙示の保証責任を負わないものとします。国または地 域によっては、法律の強行規定により、保証責任の制限が禁じられる場合、強行規定の制限を受けるものと します。

この情報には、技術的に不適切な記述や誤植を含む場合があります。本書は定期的に見直され、必要な変更 は本書の次版に組み込まれます。 IBM は予告なしに、随時、この文書に記載されている製品またはプログ ラムに対して、改良または変更を行うことがあります。

本書において IBM 以外の Web サイトに言及している場合がありますが、便宜のため記載しただけであ り、決してそれらの Web サイトを推奨するものではありません。それらの Web サイトにある資料は、こ の IBM 製品の資料の一部ではありません。それらの Web サイトは、お客様の責任でご使用ください。

IBM は、お客様が提供するいかなる情報も、お客様に対してなんら義務も負うことのない、自ら適切と信 ずる方法で、使用もしくは配布することができるものとします。

本プログラムのライセンス保持者で、(i) 独自に作成したプログラムとその他のプログラム(本プログラム を含む)との間での情報交換、および (ii) 交換された情報の相互利用を可能にすることを目的として、本 プログラムに関する情報を必要とする方は、下記に連絡してください。

IBM Corporation Software Interoperability Coordinator, Department 49XA 3605 Highway 52 N Rochester, MN 55901 U.S.A.

本プログラムに関する上記の情報は、適切な使用条件の下で使用することができますが、有償の場合もあり ます。

<span id="page-45-0"></span>本書で説明されているライセンス・プログラムまたはその他のライセンス資料は、 IBM 所定のプログラム 契約の契約条項、IBM プログラムのご使用条件、またはそれと同等の条項に基づいて、 IBM より提供さ れます。

IBM 以外の製品に関する情報は、その製品の供給者、出版物、もしくはその他の公に利用可能なソースか ら入手したものです。IBM は、それらの製品のテストは行っておりません。したがって、他社製品に関す る実行性、互換性、またはその他の要求については確証できません。 IBM 以外の製品の性能に関する質問 は、それらの製品の供給者にお願いします。

IBM の将来の方向または意向に関する記述については、予告なしに変更または撤回される場合があり、単 に目標を示しているものです。

本書には、日常の業務処理で用いられるデータや報告書の例が含まれています。より具体性を与えるため に、それらの例には、個人、企業、ブランド、あるいは製品などの名前が含まれている場合があります。こ れらの名称はすべて架空のものであり、名称や住所が類似する企業が実在しているとしても、それは偶然に すぎません。

#### 著作権使用許諾:

本書には、様々なオペレーティング・プラットフォームでのプログラミング手法を例示するサンプル・アプ リケーション・プログラムがソース言語で掲載されています。お客様は、サンプル・プログラムが書かれて いるオペレーティング・プラットフォームのアプリケーション・プログラミング・インターフェースに準拠 したアプリケーション・プログラムの開発、使用、販売、配布を目的として、いかなる形式においても、 IBM に対価を支払うことなくこれを複製し、改変し、配布することができます。このサンプル・プログラ ムは、あらゆる条件下における完全なテストを経ていません。従って IBM は、これらのサンプル・プログ ラムについて信頼性、利便性もしくは機能性があることをほのめかしたり、保証することはできません。お 客様は、IBM のアプリケーション・プログラミング・インターフェースに準拠したアプリケーション・プ ログラムの開発、使用、販売、配布を目的として、いかなる形式においても、 IBM に対価を支払うことな くこれを複製し、改変し、配布することができます。

#### 商標

以下は、IBM Corporation の商標です。

AS/400 IBM Java Language Environment Operating System/400 OS/400

Lotus®、Freelance、および WordPro は、IBM Corporation の商標です。

ActionMedia™、LANDesk™、MMX™、Pentium®、および ProShare™ は、Intel Corporation の米国およびそ の他の国における商標または登録商標です。

Microsoft®、 Windows®、 Windows NT®、 および Windows ロゴは、Microsoft Corporation の米国および その他の国における商標です。

Java™ およびすべての Java 関連の商標は、Sun Microsystems,Inc の米国およびその他の国における商標で す。

<span id="page-46-0"></span>UNIX® は、The Open Group がライセンスしている米国およびその他の国における登録商標です。

他の会社名、製品名およびサービス名などはそれぞれ各社の商標または登録商標です。

### 資料に関するご使用条件

お客様がダウンロードされる資料につきましては、以下の条件にお客様が同意されることを条件にその使用 が認められます。

個人使用**:** これらの資料は、すべての著作権表示その他の所有権表示をしていただくことを条件に、非商業 的な個人による使用目的に限り複製することができます。ただし、IBM の明示的な承諾をえずに、これら の資料またはその一部について、二次的著作物を作成したり、配布 (頒布、送信を含む) または表示 (上映 を含む) することはできません。

商業的使用**:**これらの資料は、すべての著作権表示その他の所有権表示をしていただくことを条件に、お客 様の企業内に限り、複製、配布、および表示することができます。ただし、IBM の明示的な承諾をえず に、これらの資料の二次的著作物を作成したり、お客様の企業外で資料またはその一部を複製、配布、また は表示することはできません。

ここで明示的に許可されているもの以外に、資料や資料内に含まれる情報、データ、ソフトウェア、または その他の知的所有権に対するいかなる許可、ライセンス、または権利を明示的にも黙示的にも付与するもの ではありません。

資料の使用が IBM の利益を損なうと判断された場合や、上記の条件が適切に守られていないと判断された 場合、IBM はいつでも自らの判断により、ここで与えた許可を撤回できるものとさせていただきます。

お客様がこの情報をダウンロード、輸出、または再輸出する際には、米国のすべての輸出入関連法規を含 む、すべての関連法規を遵守するものとします。IBM は、これらの資料の内容についていかなる保証もし ません。これらの資料は、特定物として現存するままの状態で提供され、商品性の保証、特定目的適合性の 保証および法律上の瑕疵担保責任を含むすべての明示もしくは黙示の保証責任なしで提供されます。

これらの資料の著作権はすべて、IBM Corporation に帰属しています。

お客様が、このサイトから資料をダウンロードまたは印刷することにより、これらの条件に同意されたもの とさせていただきます。

## コードの特記事項情報

本書には、プログラミングの例が含まれています。

IBM は、お客様に、すべてのプログラム・コードのサンプルを使用することができる非独占的な著作使用 権を許諾します。お客様は、このサンプル・コードから、お客様独自の特別のニーズに合わせた類似のプロ グラムを作成することができます。

すべてのサンプル・コードは、例として示す目的でのみ IBM により提供されます。このサンプル・プログ ラムは、あらゆる条件下における完全なテストを経ていません。従って IBM は、これらのサンプル・プロ グラムについて信頼性、利便性もしくは機能性があることをほのめかしたり、保証することはできません。

ここに含まれるすべてのプログラムは、現存するままの状態で提供され、いかなる保証も適用されません。 商品性の保証、特定目的適合性の保証および法律上の瑕疵担保責任の保証の適用も一切ありません。

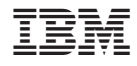

Printed in Japan